## ISA 563: Fundamentals of Systems Programming

#### Control Flow: Decision & Repetition Statements

Jan 22, 2013

## **Outline**

- Review
	- Keywords
	- Basic data types, arrays, string handling
	- **Command line arguments**
- Control Flow (break, return, continue)
- Decision Statements (if, else, switch, case)
	- **Boolean expressions**
- Repetition Statements (for, while)
	- Array processing

#### Keywords in C

**if, else, switch, for, do break, continue, goto, case, default int, float, double, char long, short, signed, unsigned, register, const, volatile, extern, static, auto typedef, struct, union, enum, sizeof return, void**

## **Control Flow**

- The actual sequence of instructions executed
- Not necessarily the order of the source listing
- Groups of related code go into statement blocks
- { }

# Changing Control Flow

- Predicated on the evaluation of a boolean expression or explicit keyword
- Three ways to change control flow:
	- Decide on a choice between alternatives
	- Repeat the current block of statements
	- Unconditional jump

## Boolean Expressions (review)

- Boolean expressions are any valid C expression that evaluates to an integer value
- The value zero is taken to mean 'false'
	- Any other value is 'true', although 1 (one) is used most often by convention
- Programs can make a decision between two different flows of control based on the result of a boolean expression
	- Also based on the value of computation

# if

• The 'if' keyword is an operator that evaluates a boolean expression and conditionally executes the code of the statement block immediately following the 'if' if the condition evaluates to 'true':

```
 if(expression)
\left\{ \begin{array}{cc} 0 & 0 \\ 0 & 0 \end{array} \right. // code to execute if expression is true
 }
```
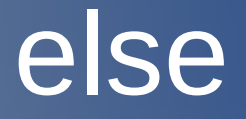

- If 'if' statement evaluates to 'false', then the code statements in the body of the 'if' are note executed.
	- Instead, control flow 'falls through' the if
- Sometimes, we want to execute code if the condition is false. This is accomplished with 'else':

```
if (condition) {
    // code1
} else {
   // code2
}
```
#### switch

• The switch statement allows you to pick from different cases:

```
int data value = 0;switch ( data_value ) {
   case 0:
     // do something
     break;
   case 1:
     // do something else
     break;
   default:
     // do safe thing
}
```
# Looping and Repetition

- Often, you want to execute the same set of statements multiple times
	- **Reading input**
	- **Drawing graphics**
	- Calculating something
- Need a way to 'loop' or repeat
	- **Loop control variable**
	- Initialization
	- Increment/decrement/loop control maintenance
	- condition

### while

• The while statement allows for looping while a condition is true

while(1) { // loop forever }

```
int counter = 0;int limit = 10;
```

```
while(counter < limit)
\{printf("counter == \partial^2d\n", counter);
   counter++;
}
```
#### for

• The 'for' statement is like 'while' but gathers the bookkeeping work into a single statement

```
limit = 10;for(counter=0; counter < limit; counter++)
{
  printf("counter == \frac{2}{3}d\pi", counter);
}
```